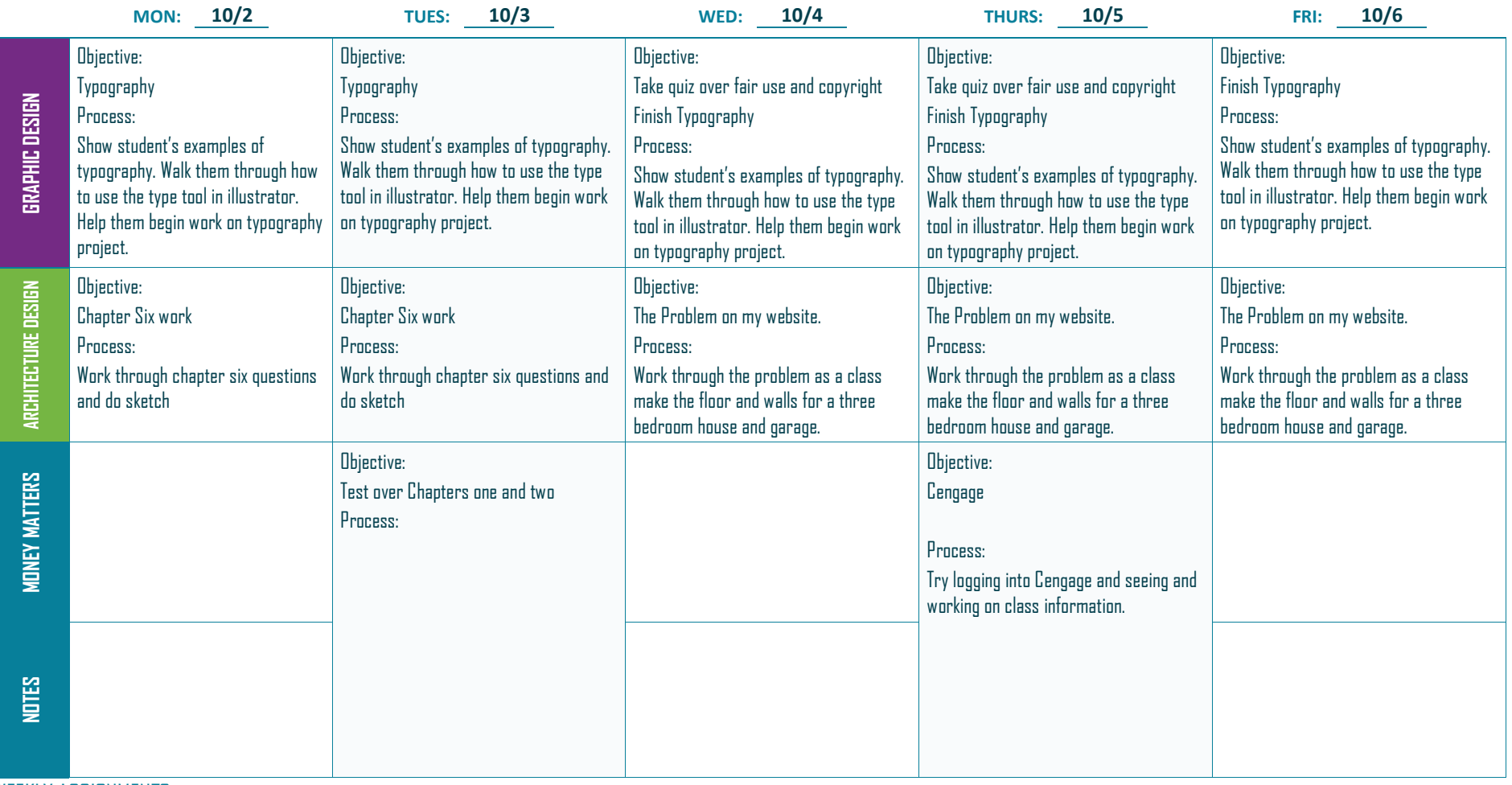

WEEKLY ASSIGNMENTS: